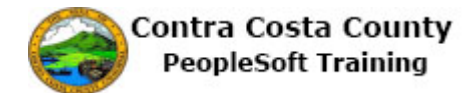

## **Recognizing Page Controls**

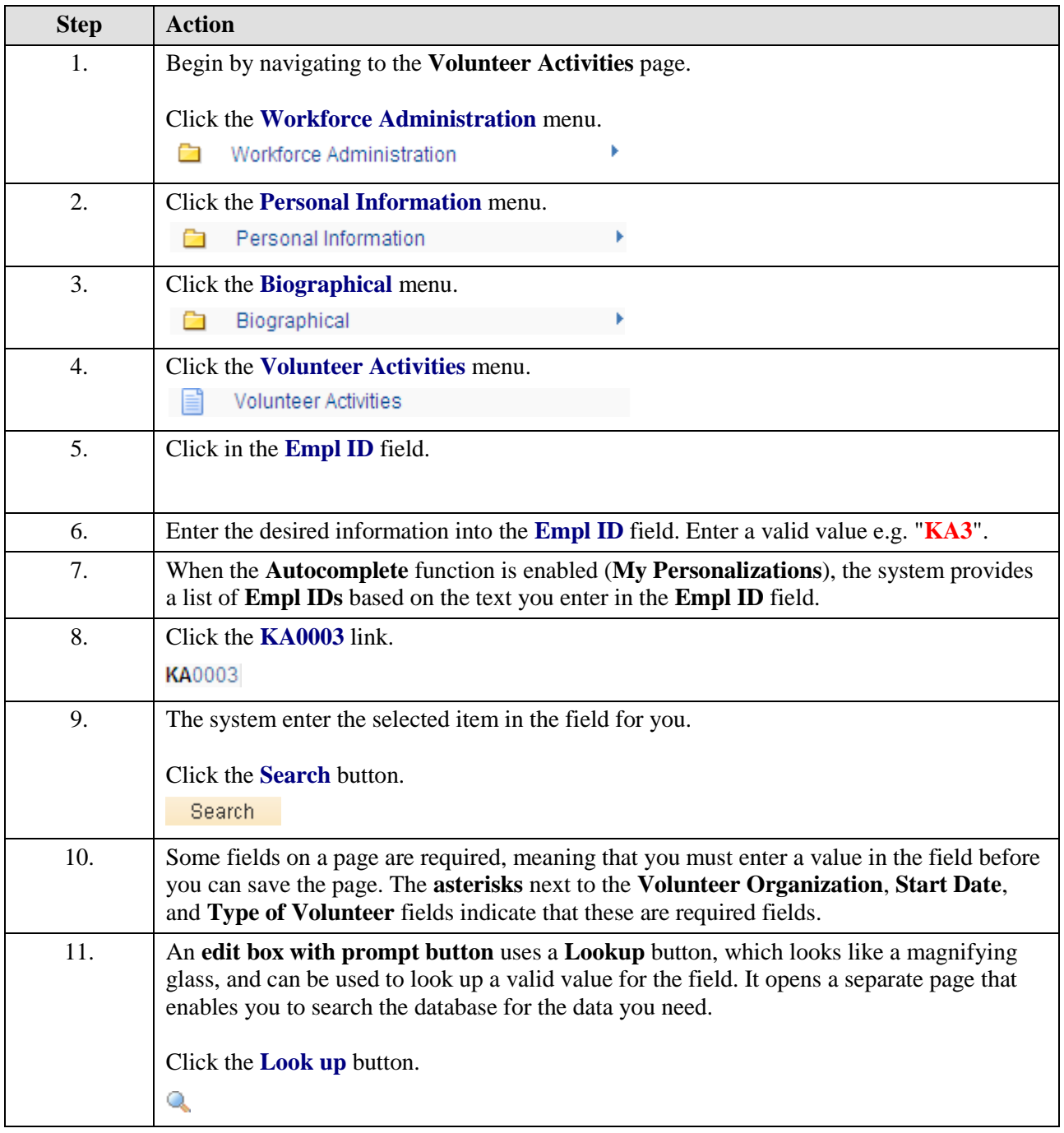

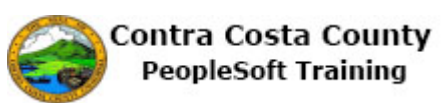

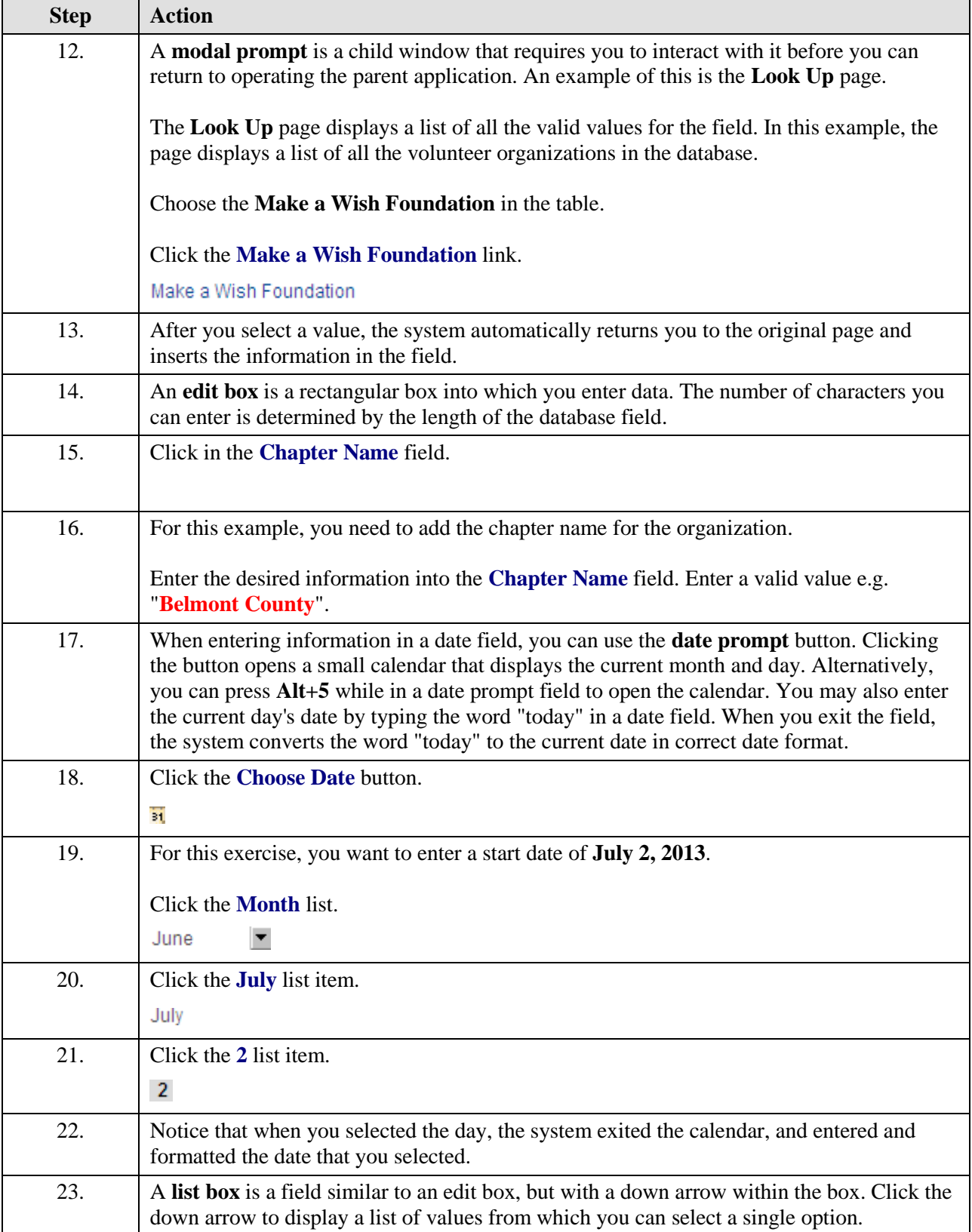

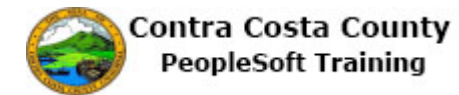

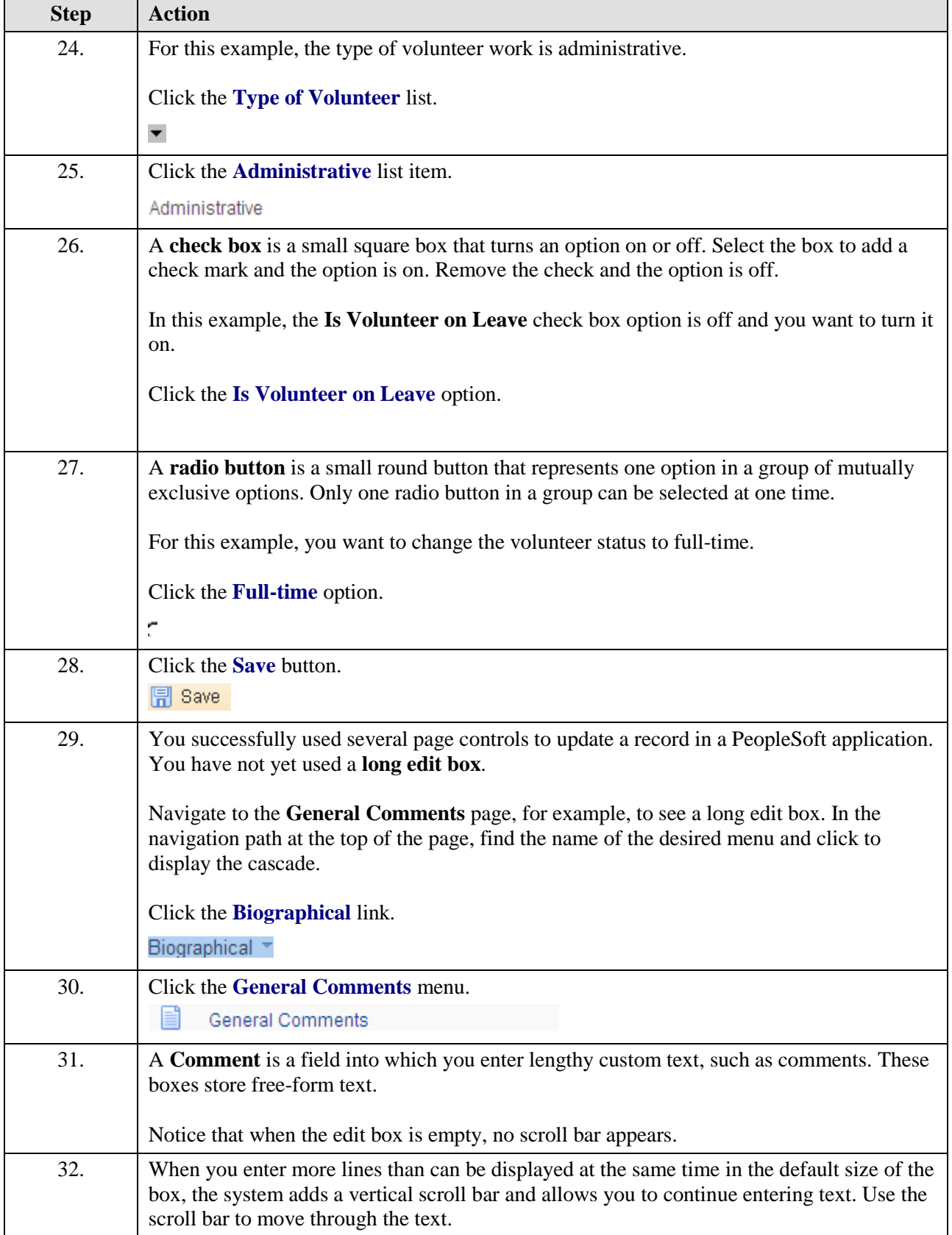

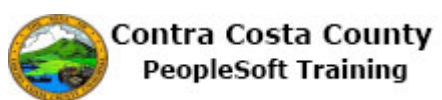